# 10-bitowy przetwornik C/A z interfejsem I<sup>2</sup>C

*Przetworniki cyfrowoanalogowe stanowią bardzo istotny składnik współczesnych urządzeń elektronicznych. Pozwalają na przywrócenie oryginalnej (analogowej) postaci sygnału po obróbce cyfrowej. Rekomendacje: prosty w obsłudze i oprogramowaniu przetwornik cyfrowoanalogowy zainteresuje z pewnością wszystkich eksperymentatorów, sam projekt może stanowić natomiast inspirację dla własnych konstrukcji.*

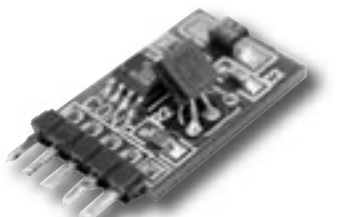

Prezentowany przetwornik C/A umożliwia zamianę 10-bitowego słowa cyfrowego na wartość napięcia. Zastosowana rozdzielczość przetwornika pozwala na uzyskanie 1024 poziomów napięcia. Komunikacja z przetwornikiem odbywa się poprzez magistralę I2C, dzięki czemu do ustalenia wartości napięcia wyjściowego potrzebne są jedynie dwie linie sygnałowe. Dzięki temu możliwe było znaczne ograniczenie liczby wyprowadzeń przetwornika, a tym samym zmniejszenie wymiarów płytki. Przetwornik może pracować w jednym z dwóch trybów: aktywnym oraz czuwania. W normalnym trybie na wyjściu generowane jest napięcie, a układ pobiera prąd o wartości około 0,35 mA. W trybie czuwania wartość pobieranego prądu spada do około  $0.5 \mu\text{A}$ . W tym stanie przetwornik zostaje wyłączony, pracuje tylko moduł komunikacji I2C. Wybór trybu pracy jest dokonywany poprzez odpowiedni wpis do rejestru konfiguracyjnego.

Schemat elektryczny przetwornika jest przedstawiony na **rys. 1**. Jak widać, do jego budowy zastosowano zaledwie kilka elementów. Właściwym przetwornikiem

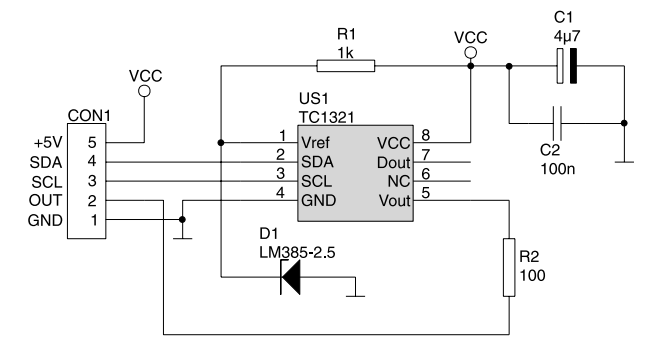

Rys. 1. Schemat elektryczny przetwornika C/A

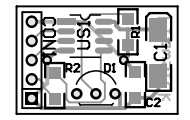

Rys. 2. Schemat montażowy przetwornika C/A

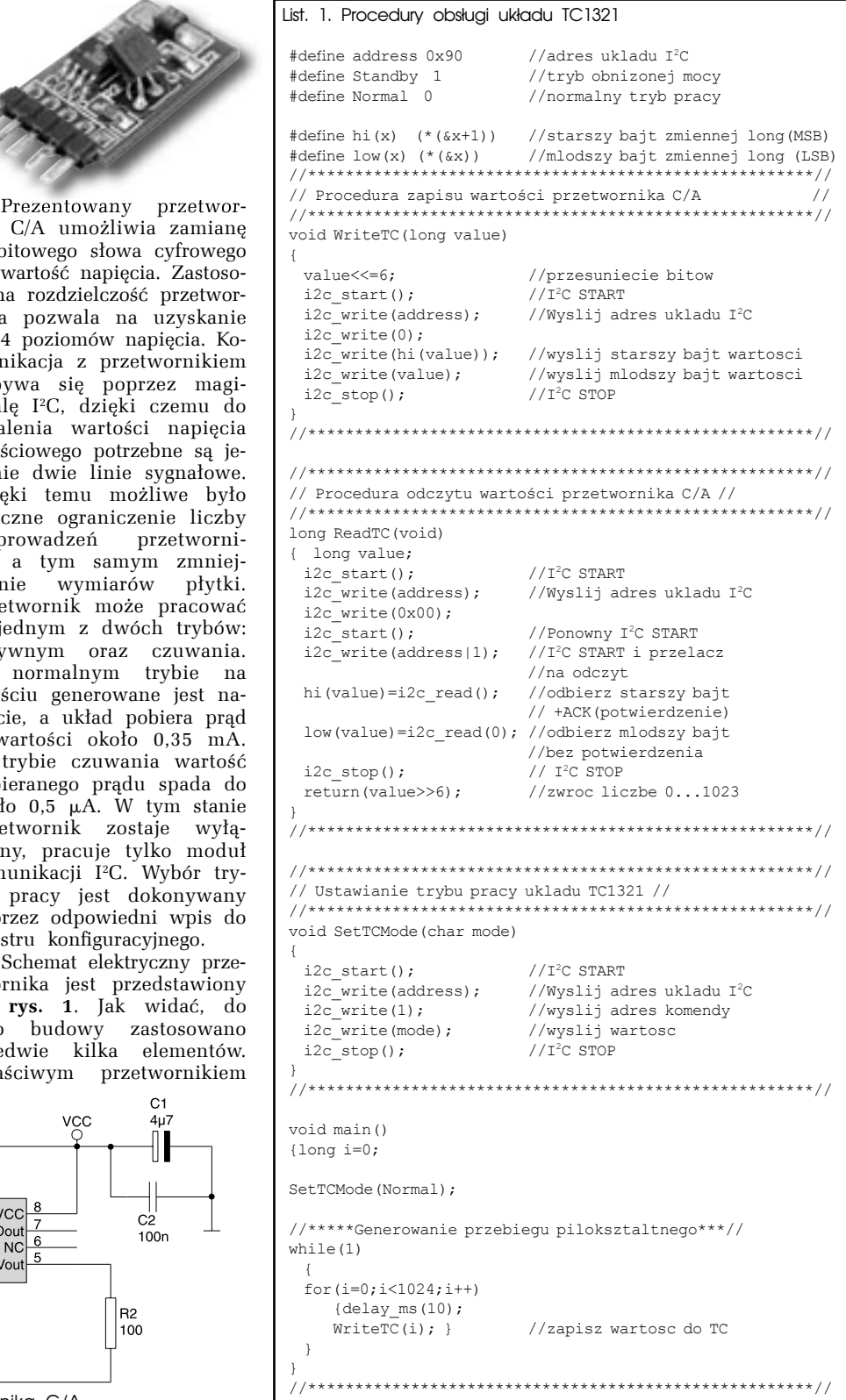

jest układ US1, który wymaga do pracy zewnętrznego źródła napięcia odniesienia. Wartość napięcia doprowadzonego do wejścia Vref jest jednocześnie maksymalną wartością napięcia wyjściowego przetwornika. Napięcie

Vref może przyjmować wartość od 0  $\overline{V}$  do VCC-1,2 V. W przedstawionym układzie zastosowano diodę referencyjną typu LM385, która dostarcza napięcie równe 2,5 V. Mieści się ono w wymaganym zakresie. Wyjście przetwornika można obciążać prądem o maksymalnej wartości 2 mA. Jeśli wymagana jest większa wydajność prądowa, to na wyjściu przetwornika należy dołączyć odpowiedni bufor zrealizowany np. na wzmacniaczu operacyjnym. Wszystkie sygnały potrzebne do komunikacji zostały wyprowadzone na złącze CON1.

Układ przetwornika został zmontowany na niewielkiej płytce (**rys. 2**), którą można następnie wlutować poprzez złącze CON1 do płytki budowanego urządzenia. W projekcie zastosowano większość elementów w obudowach SMD, dlatego montaż należy przeprowadzić z dużą precyzją. Przetwornik należy podłączyć z układem nadrzędnym, zgodnie z opisem sygnałów na złączu CON1.

#### **Procedury obsługi przetwornika**

Na **list. 1** przestawione są procedury służące do obsługi przetwornika C/A. Przetwornik posiada jeden stały adres na magistrali I2 C równy 90h. Adres ten nie może zostać zmieniony, dlatego do magistrali może być podłączony tylko jeden taki element. Układ TC1321 posiada trzy rejestry: konfiguracji, danej z przetwornika (starszy bajt), danej z przetwornika (młodszy bajt). Do obsługi zastosowano trzy procedury:<br>- SetTCMode -

– SetTCMode – ustala tryb pracy: czuwania lub aktywny. Jeśli jako parametry zostanie podana "1", to układ TC1321 przejdzie w tryb czuwania, parametr równy "0" wprowadzi układ w stan aktywny. Procedura za-

pisuje dane do rejestru konfiguracyjnego umieszczonego pod adresem równym 1.<br>"Writerc

- procedura zapisuje wartość do rejestrów przetwornika C/A, jako parametr należy podać liczbę z zakresu  $0 \div 1023$ ,<br>której wpis spowoduje której wpis spowoduje odpowiedniej wartości napięcia na wyjściu przetwornika. Napięcie to jest określone wzorem: Vout=Vref(DATA/1024).
- ReadTC procedura odczytuje aktualną wartość przetwornika i zwraca tę wartość jako parametr.

Przykładowy ciąg instrukcji zawarty w pętli While(1) generuje na wyjściu przetwornika przebieg piłokształtny. **Krzysztof Pławsiuk, EP krzysztof.plawsiuk@ep.com.pl**

prądu zostanie ograniczony prądu zostanie ograniczonydo wartości około 0,5 mA. Możliwość niskonapięciowego zasilania w połączeniu z funkcją czuwania sprawia, że wzmacniacz może być wykorzystany także w układach zasilanych bateryjnie. Budowa wewnętrzna układu FAN7021 jest przedstawiona na **rys**. **1**, natomiast schemat elektryczny wzmacniacza na **rys**. **2**. Układ FAN7021 pracuje w typowej aplikacji zalecanej przez producenta.

Wzmacniacz został zmontowany na płytce, której widok znajduje się na **rys**. **3**. Montaż należy rozpocząć od wlutowania układu U, następnie należy wlutować rezystory i kondensatory, a na końcu złącza CON1...CON4. Po zmontowaniu wszystkich elementów można przejść do uruchomienia układu. W tym celu do złącza CON1 należy podłączyć źródło sygnału audio, do złącza CON4 należy podłączyć głośnik o impedancji 8  $\Omega$ , a do złącza CON3 napięcie zasilania o wartości 2...5 V. Jeśli nie będzie wykorzystywana funkcja przełączania w tryb czuwania, to złącze CON2 należy na stałe

**Montaż**

### **WYKAZ ELEMENTÓW**

**Rezystory**  $R1: 1k\Omega$  (1206)  $R2: 100\Omega$  (1206)

**Kondensatory**  $Cl: 4.7 \mu F/10V$  (6032) C2: 100nF (1206)

**Półprzewodniki** D1: LM385-2,5V (TO92) US1: TC1321 (SO8) **Różne** CON1: goldpin 1x5 męski kątowy

*Płytka drukowana jest dostępna w AVT – oznaczenie AVT-1398.*

*Wzory płytek drukowanych w formacie PDF są dostępne w Internecie pod adresem: pcb.ep.com.pl oraz na płycie CD-EP8/2004B w katalogu PCB.*

#### zewrzeć zworką (wzmacniacz przez cały czas będzie w trybie aktywnym). W przeciwnym przypadku zamiast zworki można zastosować przełącznik umożliwiający przełączanie trybu pracy według potrzeb. **Krzysztof Pławsiuk, EP**

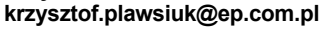

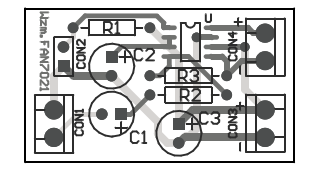

Rys. 3. Rozmieszczenie elementów na płytce wzmacniacza

### **WYKAZ ELEMENTÓW**

**Rezystory**  $R1: 10k\Omega$ R2, R3:  $20k\Omega$ **Kondensatory**  $Cl: 0.47 \mu F/16V$ C2:  $1\mu$ F/16V C3: 10µF/16V **Półprzewodniki** U: FAN7021 (SO8) **Różne** CON1...CON3: ARK2 (3,5mm) JP: goldpin 1x2 + zworka

*Płytka drukowana jest dostępna w AVT – oznaczenie AVT-1403.*

*Wzory płytek drukowanych w formacie PDF są dostępne w Internecie pod adresem: pcb.ep.com.pl oraz na płycie CD-EP8/2004B w katalogu PCB.*

## Miniwzmacniacz FAN7021

*Wzmacniacze* 

*akustyczne budowane są*   $$ *pracują w różnych tzw. klasach. Każda z nich ma swoje zalety i wady, trudno wybrać wariant optymalny. Wzmacniacze mostkowe pozwalają, np. uzyskać dużą moc przy niskim napięciu zasilającym.*

### *Rekomendacje:*

*miniwzmacniacz może zainteresować zwolenników słuchania głośnej muzyki pod namiotem.*

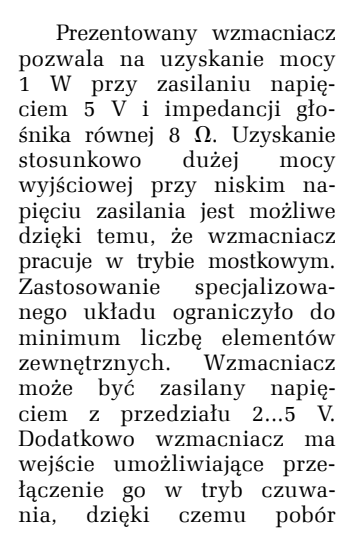

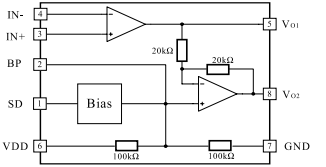

Rys. 1. Budowa wewnętrzna układu FAN7021

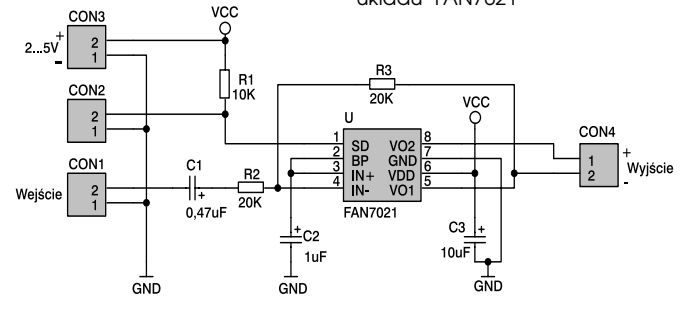

Rys. 2. Schemat elektryczny wzmacniacza

Elektronika Praktyczna 8/2004 **21**